## **Mid-Cycle Performance Development Check-In (Employees)**

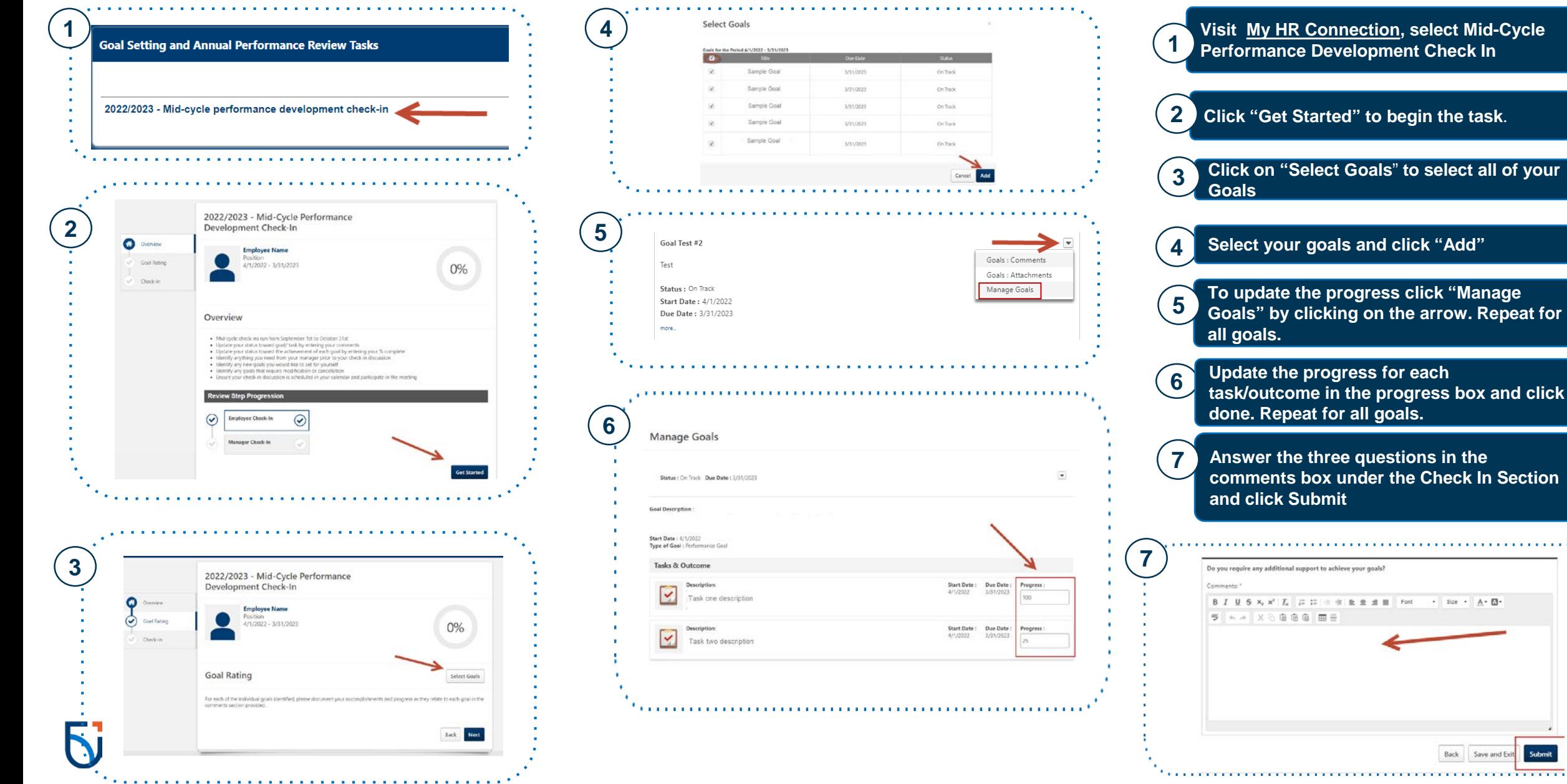

Save and Ex

Submit